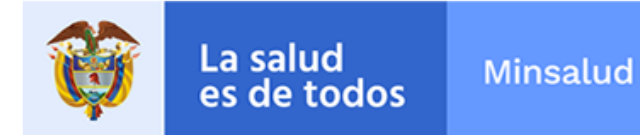

# **ALERTA SANITARIA**

## **Dirección de Dispositivos Médicos y Otras Tecnologías**

Alerta No. 033-2020 Bogotá, 26 Febrero 2020

### **Sistema oxigenador para circulación extracorpórea Maquet**

**Nombre del producto:** Sistema oxigenador para circulación extracorpórea Maquet

**Registro sanitario:** 2013DM-0010086

**Titular del registro:** Maquet Colombia S.A.S.

**Fabricante(s) / Importador(es):** Maquet Cardiopulmonary Gmbh, Maquet Cardiopulmonary Medikal Teknik San. Tic. Ltd. Sti, Maquet Cardiopulmonary Gmbh

**Referencia(s) / Código(s):** Concerniente a los accesorios de manifold de 3 vías, tapas ajustadas y adaptador para línea de recirculación VKMO y VHK Adulto/pediátrico, referencia 701067949

**Lote(s) / Serial(es):** 92279998

**Fuente de la alerta:** Importador

**No. Identificación interno:** DR1909-1032

#### **Descripción del caso**

El fabricante ha detectado un posible deterioro por puntos de tensión, sobre las bolsas de embalaje estériles para los productos fabricados después del 4 de marzo de 2019. El uso de estos implementos podría generar la presentación de eventos adversos sobre los paciente, por lo tanto se solicitó retirar el producto del mercado.

#### **Indicaciones y uso establecido**

Sistema indicado para ser usado durante la derivación cardiopulmonar en intervenciones cardioquirurgicas con circulación extracorpórea en donde el sistema permite oxigenar y eliminar el dióxido de carbono de la sangre y ajustar la temperatura sanguínea, que junto con el reservorio recolectar, almacenar y filtrar la sangre.

#### **Medidas para la comunidad en general**

1. Si está utilizando el producto referenciado, suspenda su uso y comuníquese con el importador, distribuidor o comercializador, para precisar las acciones a seguir.

2. Para verificar si el producto cuenta con registro sanitario Invima, consúltelo en la página web www.invima .gov.co/consulte el registro sanitario o a través del enlace que encuentra al final de la alerta.

#### **Medidas para Instituciones Prestadoras de Servicio de Salud – IPS y profesionales de la salud**

1. Absténgase de utilizar el citado dispositivo médico.

2. Ponga en cuarentena el dispositivo médico referenciado, en el evento de encontrar existencias y comuníquese con el importador, distribuidor o comercializador.

3. Reporte los eventos adversos asociados a la utilización del dispositivo medico involucrado, al Programa Nacional de Tecnovigilancia del Invima.

#### **A los establecimientos titulares, distribuidores y comercializadores**

1. Efectúe la trazabilidad del producto afectado y de inicio al plan de acción dispuesto por el fabricante.

2. A los establecimientos titulares, importadores, distribuidores y comercializadores, abstenerse de distribuir y comercializar el producto involucrado, hasta tanto logre implementar el plan de acción dispuesto por fábrica.

3. Reporte cualquier evento adverso asociado a la utilización del dispositivo médico referenciado, al Programa Nacional de Tecnovigilancia del Invima.

#### **Medidas para la Red Nacional de Tecnovigilancia**

El Invima solicita que desde los programas institucionales de Tecnovigilancia se realice la búsqueda activa para la detección de los eventos o incidentes adversos que involucren el dispositivo médico referenciado y se notifiquen al Invima.

#### **Si desea obtener mayor información comuníquese con el Invima a:**

#### tecnovica and the contract of the contract of the contract of the contract of the contract of the contract of

En los siguientes enlaces podrá acceder directamente a la información de su interés en la página web del Invima.

- Realizar peticiones, quejas, reclamos, denuncias o sugerencias
- Consultar registros sanitarios

[Realizar reportes en línea de eventos adversos](https://www.invima.gov.co/peticiones-quejas-reclamos-y-sugerencias)

- o **Farmacovigilancia**
- <sup>o</sup> Reactivovigilancia
- <sup>o</sup> [Tecnovigilancia](https://farmacoweb.invima.gov.co/reportesfv/login/loginUsuario.jsp)